# **BAB III METODOLOGI PENELITIAN**

Pada bab ini, peneliti akan menjelaskan mengenai metodologi penelitian yang akan dilakukan terkait ekstraksi informasi dan klasifikasi keluhan pasien dengan menggunakan metode *Support Vector Machine* (SVM). Adapun alur dari metodologi penelitian ini dapat dilihat pada Gambar 3.1.

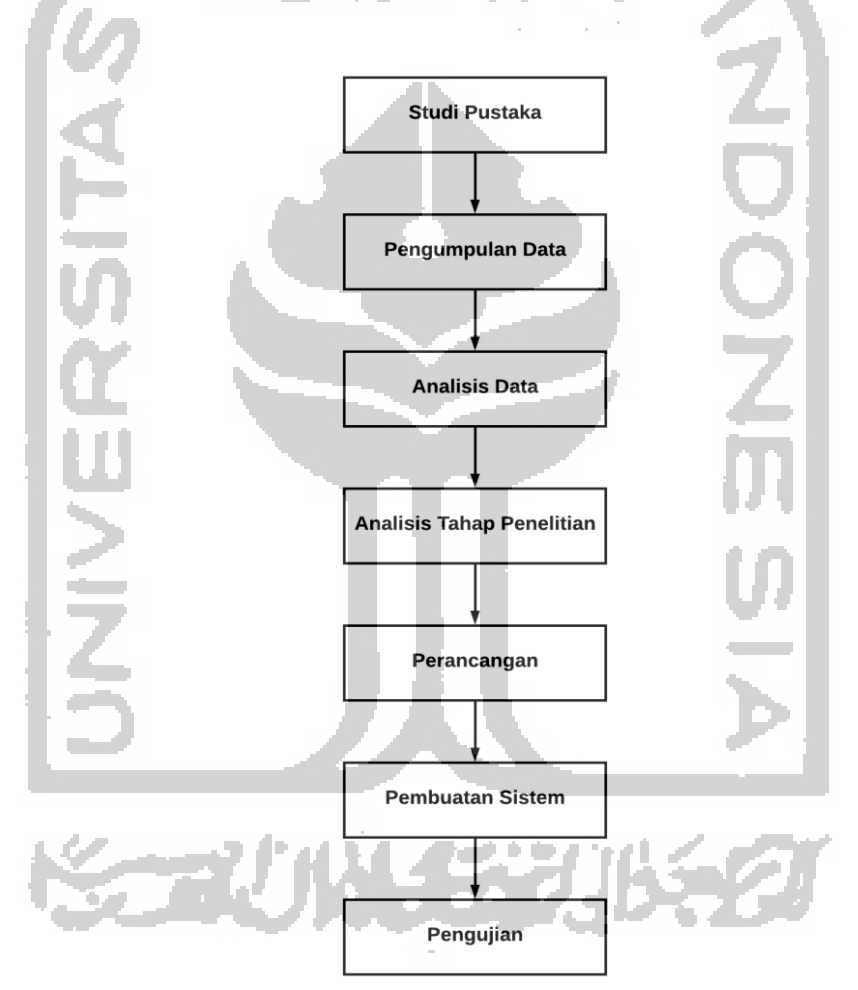

Gambar 3.1 Alur Metodologi Penelitian

### **3.1 Studi Pustaka**

Studi pustaka yang dilakukan adalah mencari dan mempelajari dari berbagai sumber mengenai ektraksi informasi pada keluhan pasien. Sumber yang dipelajari berupa jurnal-jurnal, skripsi, tesis, buku, dan referensi dari Internet yang berhubungan dengan sistem penerapan ekstraksi informasi statistik pada keluhan pasien. Untuk daftar referensi yang digunakan pada penelitian ini dapat dilihat pada daftar pustaka.

### **3.2 Pengumpulan Data**

Dalam penelitian ini, data yang digunakan adalah data primer yang diperoleh dari dr. Rahma, dr. Ari, dr. Dea, dan dr. Alan yang praktik di Klinik Unisia Polifarma UII. Data yang dikumpulkan berupa rekaman suara saat pasien sedang berkonsultasi langsung dengan dokter mengenai keluhan penyakit yang sedang dialami oleh pasien. Hasil dari rekaman suara pasien tersebut kemudian diubah menjadi data teks yang ditulis secara manual. Karakteristik rekaman pasien yang digunakan adalah rekaman yang pasiennya memiliki keluhan sakit, apabila pasien hanya melakukan cek kesehatan maka rekaman pasien tersebut tidak digunakan dalam penelitian ini. Hasil dari pengumpulan data disusun dalam sebuah *file* untuk nantinya diklasifikasi oleh dokter berdasarkan komponen keluhan pasien (keluhan utama, onset, keluhan lain, keterangan, frekuensi serangan, sifat serangan, durasi, lokasi, perjalanan penyakit, riwayat pengobatan sebelumnya, dan akibat gangguan yang timbul).. Selanjutnya, data keluhan pasien yang telah diubah ke dalam bentuk teks tersebut diajukan lagi kepada dokter yang sama untuk dilakukan pengklasifikasian ke dalam komponen keluhan yang telah disebutkan di atas. Selain itu, dalam penelitian ini juga digunakan data sekunder yaitu data yang diperoleh dari *website*  [https://www.alodokter.com/.](https://www.alodokter.com/) Hal ini dimaksudkan untuk memperbanyak data. Adapun contoh dari kumpulan teks keluhan pasien dapat dilihat pada Gambar 3.2.

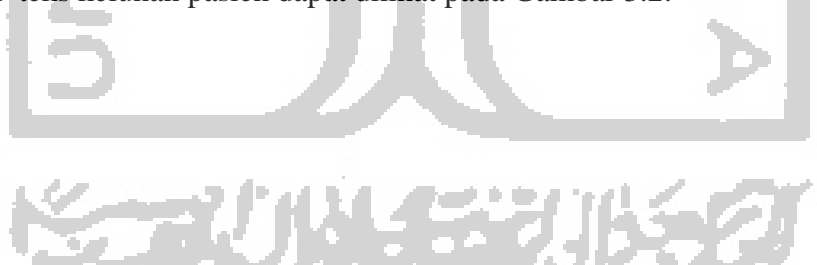

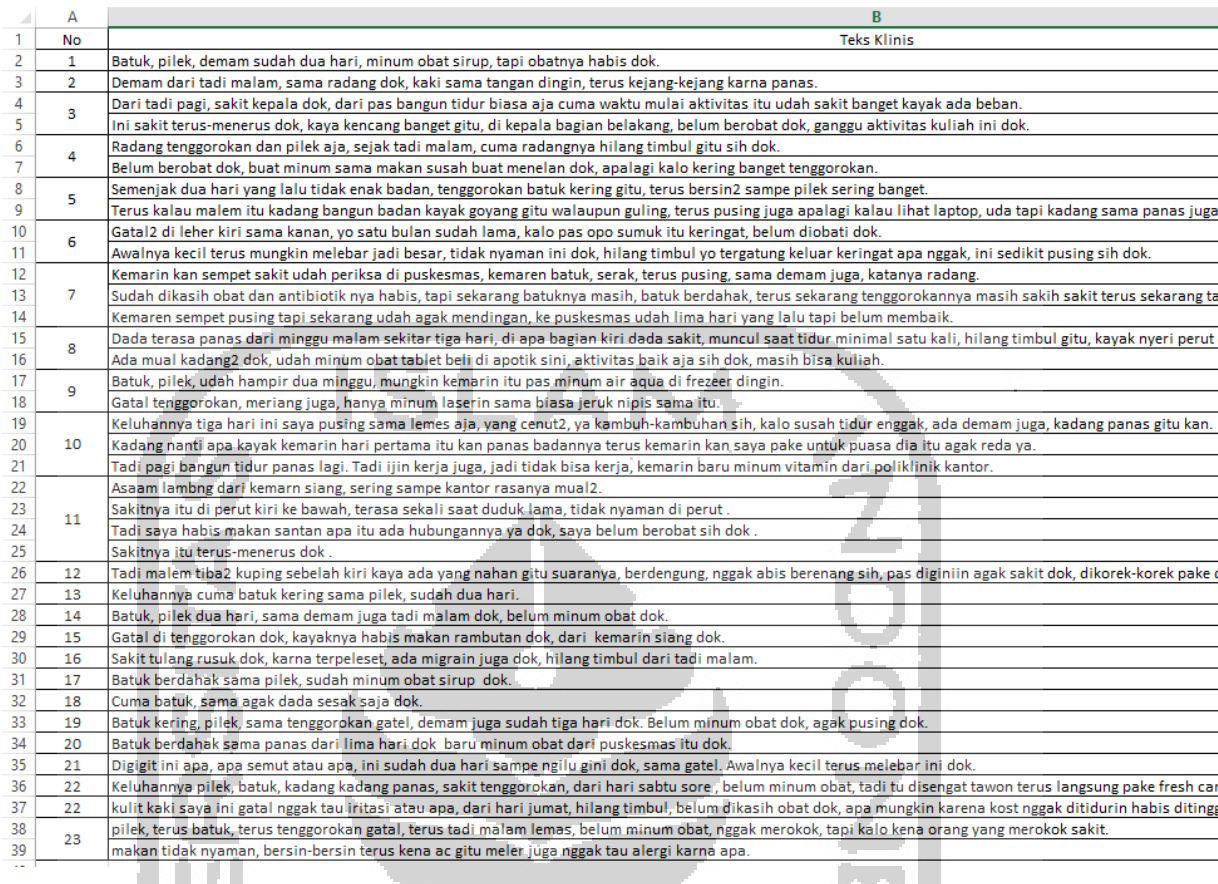

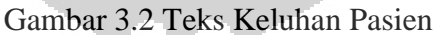

# **3.3 Analisis Data**

Data yang telah dikumpulkan, lalu dilakukan analisis mengenai struktur pada data yang akan dikelompokkan berdasarkan komponennya. Adapun analisis yang didapat pada teks klinis adalah sebagai berikut:

- a. Singkatan Kata
	- Contoh: yg, dr, td, skt.
- b. Pengulangan Kata

Contoh: mual2,paru2, makan2.

c. Kesalahan Penulisan Kata.

Contoh: serting, karna, yng, suudah, belm.

d. *Stopword* Kata

Contoh: dari, sampai, ada, karena.

Gambar 3.3 merupakan salah satu contoh teks keluhan pasien dari dokter yang akan dianalisis untuk proses selanjutnya.

Sakit tulang rusuk dok, karna terpeleset, ada migrain juga dok, hilang timbul dr td malam. Sma mual2 dok.

## Gambar 3.3 Contoh Teks Keluhan Pasien Dari Dokter

Tabel 3.1 merupakan salah satu contoh dari data teks klinis yang telah dianalisis dan dipetakan ke dalam komponen keluhan pasien yang sesuai.

| Riwayat Penyakit Sekarang   | Kalimat ke-1       | Kalimat ke-2 |
|-----------------------------|--------------------|--------------|
| Keluhan Utama               | sakit tulang rusuk | Mual-mual    |
| Onset                       | tadi malam         |              |
| Keluhan Lain                | migrain            |              |
| Keterangan                  |                    |              |
| Frekuensi Serangan          |                    |              |
| Sifat Serangan              | hilang timbul      |              |
| Durasi                      |                    |              |
| Lokasi                      |                    |              |
| Perjalanan Penyakit         | terpeleset         |              |
| Riwayat Pengobatan          |                    |              |
| Sebelumnya                  |                    |              |
| Akibat Gangguan yang Timbul |                    |              |

Tabel 3.1 Contoh Pemetaan Teks Klinis

# **3.4 Analisis Tahap Penelitian**

Analisis tahap penelitian merupakan sebuah gambaran umum dari tahap yang akan dilakukan dalam membangun sistem pada penelitian ini agar lebih terstruktur. Adapun alur dari tahap penelitian dapat dilihat pada Gambar 3.4

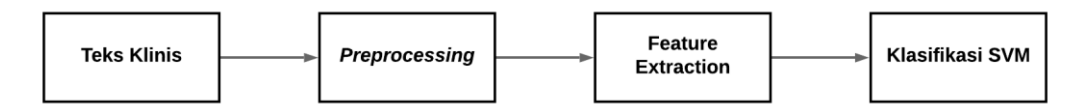

Gambar 3.4 Alur Tahap Penelitian

### **3.4.1 Teks Klinis**

Teks klinis merupakan informasi berupa data teks dari keluhan pasien yang akan dimasukkan ke dalam sistem sebagai data masukan. Teks klinis dapat berisi satu kalimat atau lebih di mana satu kalimat dapat terdiri dari satu frasa/klausa atau lebih. Contoh teks keluhan pasien dari hasil rekaman pasien yang diambil di Klinik Unisia Polifarma dapat dilihat pada Gambar 3.5. dan contoh teks keluhan pasien yang diambil dari *website* alodoktercom dapat dilihat pada Gambar 3.6. SLA.

Selamat pagi dok???? nama saya sukron, umur 20 thn. Saya asaam lambng dr kemarn siang, serting sendawa sampe kantor rasanya mual2. Sakitnya itu di perut kiri ke bawah, terasa sekali saat duduk lama, tidak nyaman di perut. Tadi saya habis makan santan, apa itu ada hubungannya ya dok? saya belum berobat sih dok. Sakitnya itu terus-menerus dok

# Gambar 3.5 Contoh Teks Keluhan Pasien

19 April 2019, 15:31

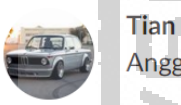

Anggota

Selamat sore dok maaf saya sudah dua hari ini demam dan semalam mulai muncul bintik merah seperti melepuh yang gatal sekali ... Dan sekarang semakin banyak sampai ke muka .. Umur saya 26

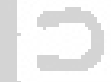

Gambar 3.6 Contoh Teks Alodokter

hart is to a really

# **3.4.2** *Preprocessing*

*Preprocessing* merupakan sebuah tahap awal atau pemrosesan yang digunakan untuk mengelola data pada teks keluhan pasien sebelum memasuki proses tahap utama yaitu klasifikasi SVM. Tahap *preprocessing* pada penelitian ini terdiri dari proses *case folding*, *stopword* tanda baca, konversi angka menjadi huruf, normalisasi singkatan dan padanan kata, normalisasi pengulangan kata yang ditulis dengan angka, pemecahan kalimat dan frasa/klausa, *spell correction, stopword removal,* tokenisasi, *n-gram*, dan pengindeksan *array*. Adapun tahap *preprocesing* dapat dilihat pada Gambar 3.7.

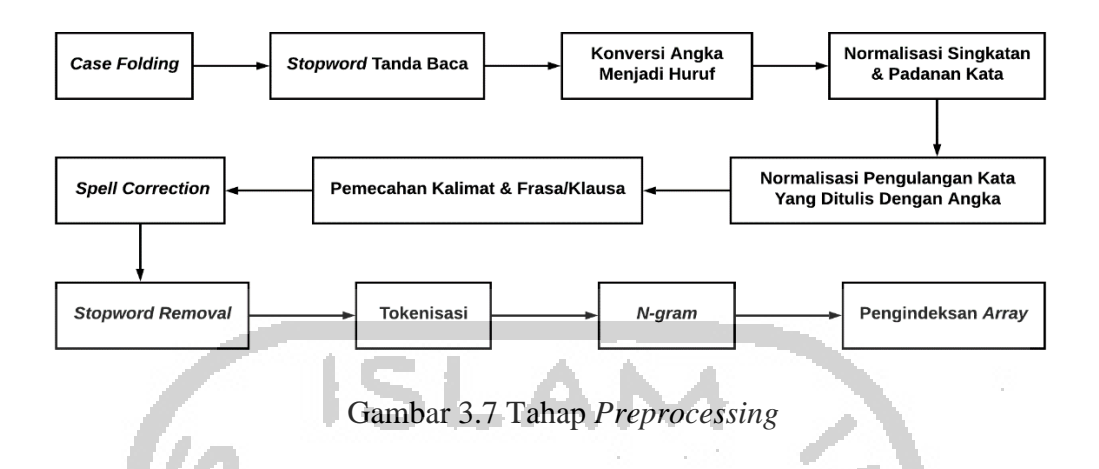

Adapun penjelasan dari urutan tahapan *preprocessing* adalah sebagai berikut:

a. *Case Folding* 

*Case folding* merupakan sebuah proses yang mengubah data teks keluhan pasien menjadi huruf kecil semua. Pada tahap ini, setelah tanda baca koma (,) dan titik (.) diberi spasi agar dapat memudahkan proses selanjutnya. Contoh penerapan pada *case folding* dapat dilihat pada Tabel 3.2.

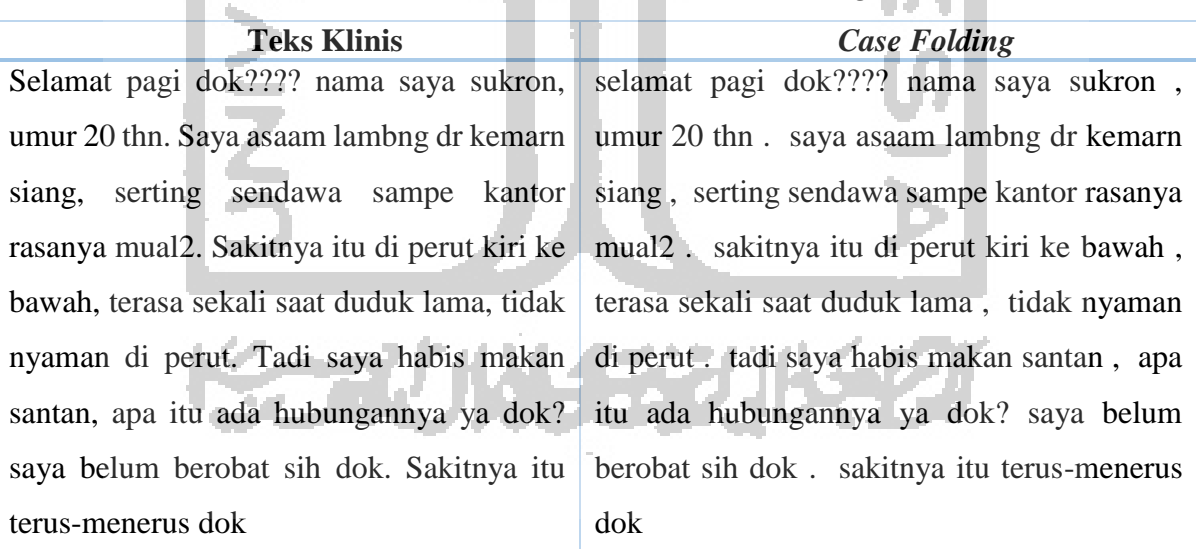

# Tabel 3.2 Contoh Proses *Case Folding*

## b. *Stopword* Tanda Baca

*Stopword* tanda baca merupakan proses untuk menghilangkan tanda baca selain titik (.), koma (,), dan hubung (-). Hal ini dilakukan dikarenakan terdapat keluhan pasien (data alodokter) yang menggunakan tanda tanya (?) lebih dari satu. Sebagai contoh adalah "selamat pagi dok???? nama saya sukron". Adapun penerapan *stopword* tanda baca dapat dilihat pada Tabel 3.3.

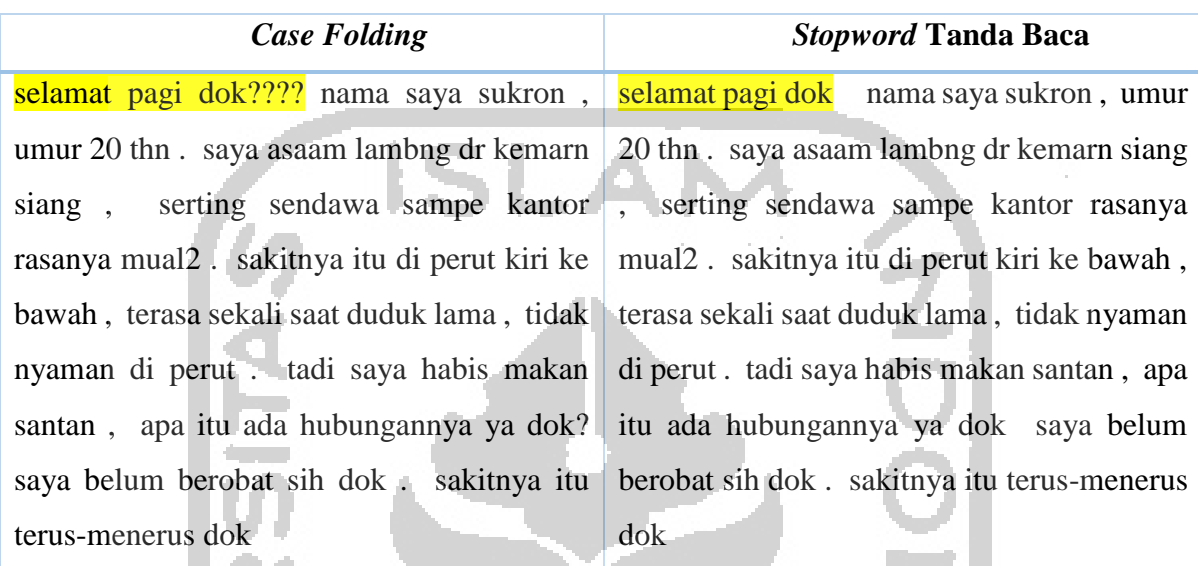

## Tabel 3.3 Contoh Proses *Stopword* Tanda Baca

c. Konversi Angka Menjadi Huruf

Konversi angka menjadi huruf merupakan proses yang mengubah angka menjadi huruf untuk memudahkan pencocokan kata pada kamus. Contohnya adalah "20" menjadi "dua puluh". Contoh penerapan tahap konversi angka menjadi huruf dapat dilihat pada Tabel 3.4.

Tabel 3.4 Contoh Proses Konversi Angka Menjadi Huruf

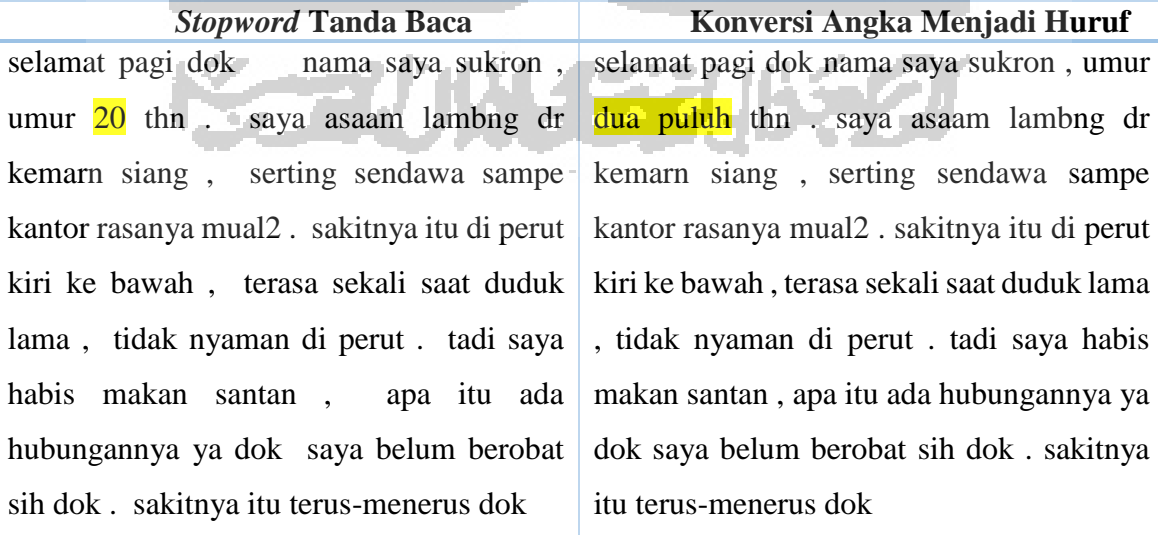

### d. Normalisasi Singkatan & Padanan Kata

Normalisasi singkatan dan padanan kata merupakan sebuah proses yang menormalisasikan kata dari kata yang disingkat dan padanan dari kata yang memiliki arti sama agar memudahkan dalam proses selanjutnya. Contohnya adalah kata "dr" diubah menjadi "dari", "dok", menjadi "dokter", dan "mencret" menjadi "diare". Contoh penerapan tahap normalisasi singkatan dan padanan kata dapat dilihat pada Tabel 3.5.

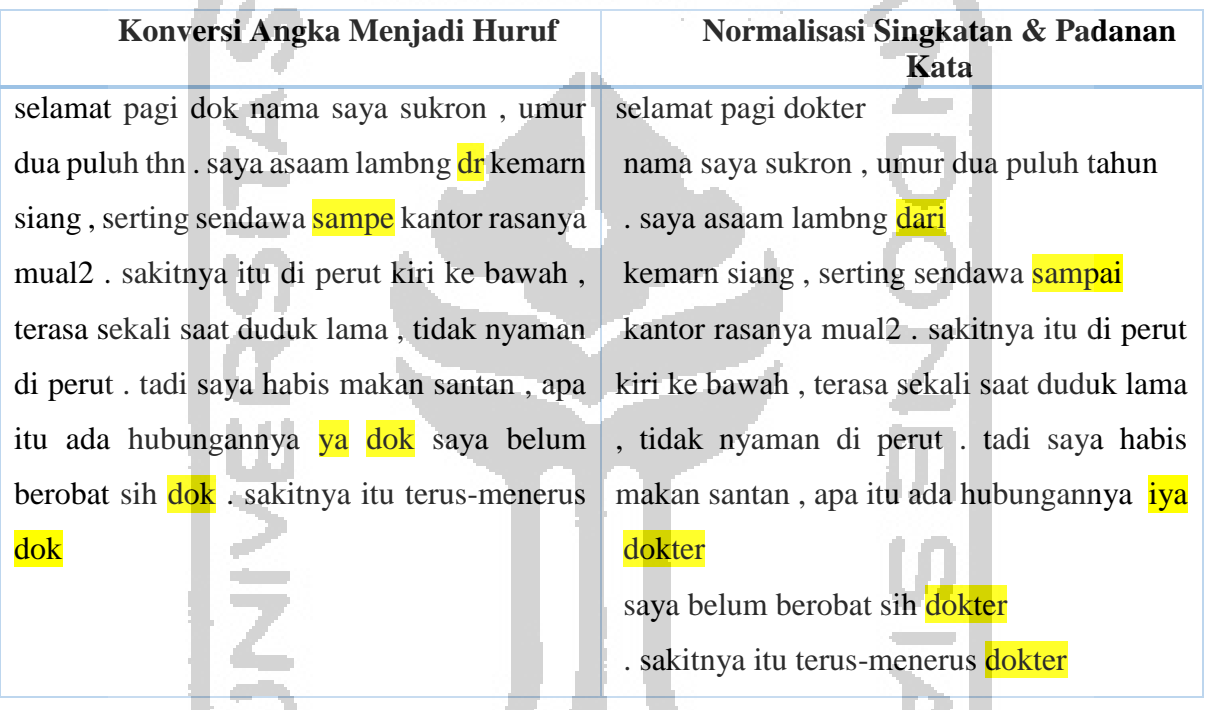

# Tabel 3.5 Contoh Proses Normalisasi Singkatan & Padanan Kata

# e. Normalisasi Pengulangan Kata Yang Ditulis Dengan Angka

**Contract** 

Normalisasi pengulangan kata yang ditulis dengan angka merupakan sebuah proses untuk menormalisasikan kata singkatan yang ditulis dengan menggunakan angka 2. Contohnya adalah kata "mual2" menjadi "mual-mual". Contoh penerapan tahap normalisasi pengulangan kata yang ditulis dengan angka dapat dilihat pada Tabel 3.6.

Tabel 3.6 Contoh Proses Normalisasi Pengulangan Kata Yang Ditulis Dengan Angka

| Normalisasi Singkatan & Padanan<br>Kata | Normalisasi Pengulangan Kata<br><b>Yang Ditulis Dengan Angka</b> |
|-----------------------------------------|------------------------------------------------------------------|
| selamat pagi dokter                     | selamat pagi dokter nama saya sukron, umur                       |
| nama saya sukron, umur dua puluh tahun  | dua puluh tahun. saya asaam lambng dari                          |

. saya asaam lambng dari kemarn siang , serting sendawa sampai kantor rasanya mual2 . sakitnya itu di perut kiri ke bawah , terasa sekali saat duduk lama , tidak nyaman di perut . tadi saya habis makan santan , apa itu ada hubungannya iya dokter

kemarn siang , serting sendawa sampai kantor rasanya mual-mual . sakitnya itu di perut kiri ke bawah , terasa sekali saat duduk lama , tidak nyaman di perut . tadi saya habis makan santan , apa itu ada hubungannya iya dokter saya belum berobat sih dokter . sakitnya itu terus-menerus dokter

f. Pemecahan Kalimat & Frasa/Klausa

saya belum berobat sih dokter

. sakitnya itu terus-menerus dokter

Pemecahan kalimat dan frasa/klausa merupakan sebuah proses yang memisahkan antar kalimat berdasarkan tanda baca titik (.) dan memisahkan frasa/klausa berdasarkan tanda baca koma (,) untuk memudahkan proses selanjutnya. Contoh penerapan tahap pemecahan kalimat dan frasa/klausa dapat dilihat pada Tabel 3.7.

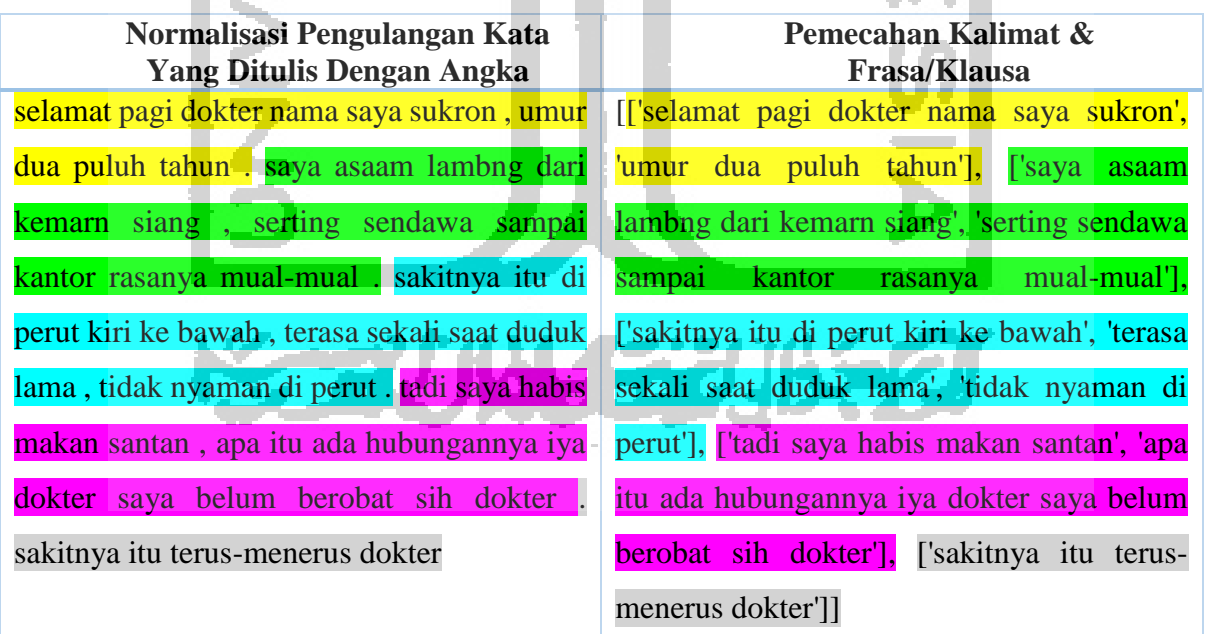

Tabel 3.7 Contoh Proses Pemecahan Kalimat & Frasa/Klausa

## g. *Spell Correction*

*Spell correction* merupakan sebuah proses yang mengubah atau memeriksa kesalahan pada penulisan kata agar menjadi kata yang benar. Pada tahap ini, diperlukan proses

tokenisasi yang ditujukan untuk memisahkan kata agar proses pada *spell correction* dapat dilakukan. Contohnya adalah kata "asaam" menjadi "asam" dan "serting" menjadi "sering. Contoh penerapan tahap *spell correction* dapat dilihat pada Tabel 3.8.

| Pemecahan Kalimat &<br><b>Frasa/Klausa</b>                                                  | <b>Spell Correction</b>                                                                         |  |
|---------------------------------------------------------------------------------------------|-------------------------------------------------------------------------------------------------|--|
|                                                                                             | [['selamat pagi dokter nama saya sukron',   [['selamat pagi dokter nama saya sukron',           |  |
| 'umur dua puluh tahun'], ['s <b>aya <mark>asaam'</mark> 'umur dua puluh tahun'],</b> ['saya | asam                                                                                            |  |
|                                                                                             | lambng dari kemarn siang', 'serting sendawa   lambung dari kemarin siang', 'sering sendawa      |  |
| sampai                                                                                      | kantor rasanya mual-mual'], sampai kantor rasanya mual-mual'],                                  |  |
|                                                                                             | ['sakitnya itu di perut kiri ke bawah', 'terasa ['sakitnya itu di perut kiri ke bawah', 'terasa |  |
|                                                                                             | sekali saat duduk lama', 'tidak nyaman di sekali saat duduk lama', 'tidak nyaman di             |  |
|                                                                                             | perut'], ['tadi saya habis makan santan', 'apa   perut'], ['tadi saya habis makan santan', 'apa |  |
|                                                                                             | itu ada hubungannya iya dokter saya belum itu ada hubungannya iya dokter saya belum             |  |
|                                                                                             | berobat sih dokter'], ['sakitnya itu terus-   berobat sih dokter'], ['sakitnya itu terus-       |  |
| menerus dokter']                                                                            | menerus dokter']                                                                                |  |

Tabel 3.8 Contoh Proses *Spell Correction*

# h. *Stopword Removal*

*Stopword removal* merupakan sebuah proses untuk menghilangkan kata-kata yang tidak diperlukan atau tidak memiliki makna berdasarkan teks keluhan pasien. Adapun daftar kata-kata yang dihilangkan dimasukkan dalam daftar *stopword.* Daftar sebagian kata dari *stopword* dapat dilihat pada Tabel 3.9.

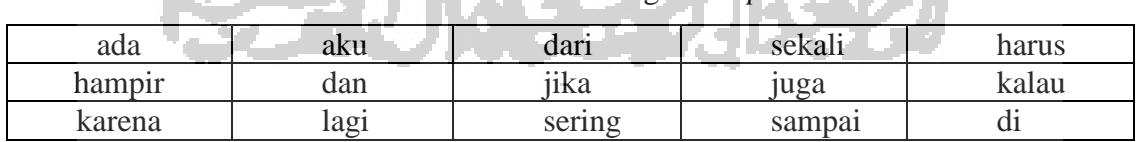

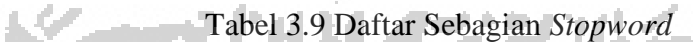

فالتلافظ

Berikut ini merupakan contoh teks keluhan pasien yang telah diproses pada tahap *stop removing*. Hasil dari proses *stopword removal* dapat dilihat pada Tabel 3.10.

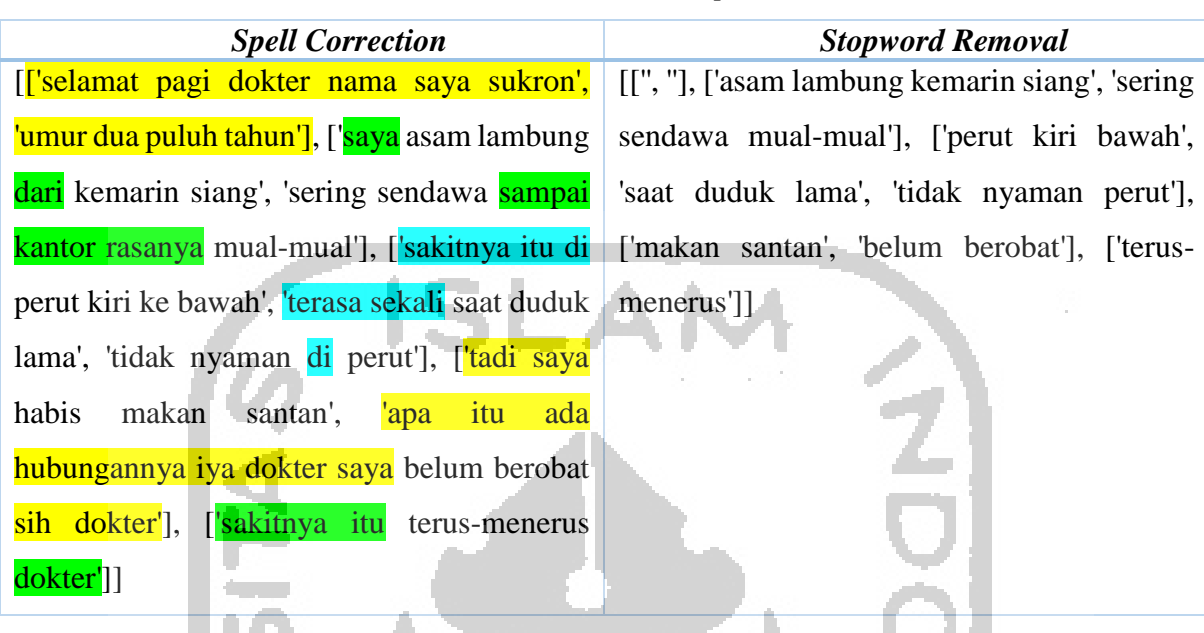

### Tabel 3.10 Contoh Proses *Stopword Removal*

# i. Tokenisasi

Tokenisasi merupakan sebuah proses untuk memisahkan antar kata atau yang disebut token, agar memudahkan proses pengelompokan kata pada proses selanjutnya. Contoh penerapan pada tokenisasi dapat dilihat pada Tabel 3.11.

# Tabel 3.11 Contoh Proses Tokenisasi

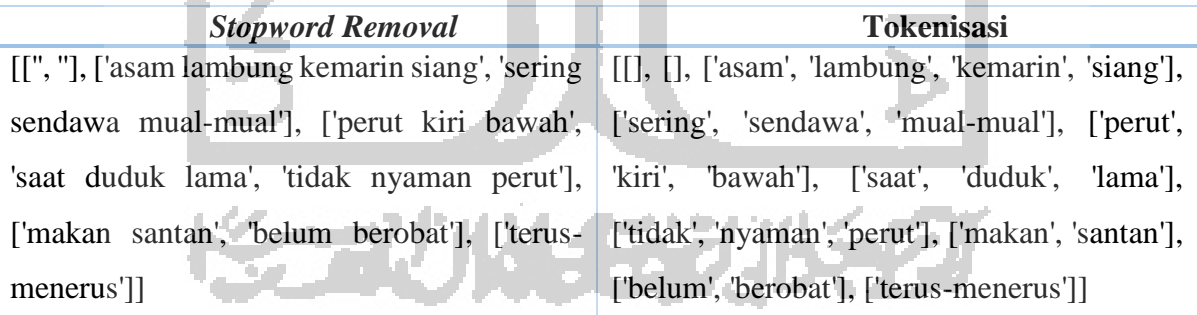

# j. *N-Gram*

*N-gram* merupakan sebuah proses pengelompokan kata menjadi satu, dua, tiga, atau nkata. Adapun *n-gram* yang digunakan dalam penelitian ini adalah *tri-gram*, *bi-gram*, dan *uni-gram*. Contoh penerapan tahap *n-gram* dapat dilihat pada Tabel 3.12.

Tabel 3.12 Contoh Proses N-Gram

| <b>Tokenisasi</b>                                  | N-Gram                                                                                      |
|----------------------------------------------------|---------------------------------------------------------------------------------------------|
|                                                    | [[], [], ['asam', 'lambung', 'kemarin', 'siang'], ['asam lambung', 'kemarin siang', 'sering |
| ['sering', 'sendawa', 'mual-mual'], ['perut',      | sendawa', 'mual-mual', 'perut kiri bawah',                                                  |
|                                                    | "kiri", "bawah", ['saat', 'duduk', 'lama'], 'saat duduk lama', 'tidak nyaman perut',        |
| ['tidak', 'nyaman', 'perut'], ['makan', 'santan'], | 'makan santan', 'belum berobat',<br>'terus-                                                 |
| ['belum', 'berobat'], ['terus-menerus']]           | menerus']                                                                                   |

a shine

## k. Pengindeksan *Array*

Z.

Pengindeksan *array* merupakan proses untuk memberikan indeks pada *array* agar dapat menentukan kata/frasa/klausa berasal dari kalimat ke berapa. Contoh penerapan tahap pengindeksan *array* dapat dilihat pada Tabel 3.13.

Tabel 3.13 Contoh Proses Pengindeksan *Array* 

| N-Gram                                                                                      | <b>Pengindeksan Array</b>                       |
|---------------------------------------------------------------------------------------------|-------------------------------------------------|
| ['asam lambung', [kemarin siang', sering [['asam lambung', 1], ['kemarin siang', 1],        |                                                 |
| sendawa', 'mual-mual', 'perut kiri bawah', ['sering sendawa', 1], ['mual-mual', 1], ['perut |                                                 |
| 'saat duduk lama', 'tidak nyaman perut', kiri bawah', 2], ['saat duduk lama', 2], ['tidak   |                                                 |
| 'makan santan', <mark>belum berobat'</mark> ,                                               | 'terus- nyaman perut', 2], ['makan santan', 3], |
| menerus']                                                                                   | ['belum berobat', 3], ['terus-menerus', 4]]     |

Pada kalimat tersebut terdapat lima kalimat atau (kalimat ke-0, ke-1, ke-2, ke-3, ke-4). Akan tetapi, pada kalimat ke-0 telah dihapus pada saat melewati proses *stopword removal*. Kalimat tersebut dihapuskan karena termasuk dalam daftar kata *stopword*, sehingga hasil pada Tabel 3.13 *array*-nya dimulai pada kalimat ke-1. Setelah dilakukan proses ini, kata/frasa/klausa tersebut dibagi menjadi 2 kelompok, kata/frasa/klausa yang tidak termasuk dalam keluhan (keluhan utama dan keluhan lain) diklasifikasi menggunakan SVM. Sedangkan kata keluhan, diklasifikasi berdasarkan kamus "klasifikasi.txt" dan kata tersebut dibedakan lagi mana yang keluhan utama dan keluhan lain. Kata/frasa/klausa yang akan diklasifikasi menggunakan SVM harus dilakukan proses *feature extraction* terlebih dahulu.

# **3.4.3** *Feature Extraction*

Metode yang digunakan untuk klasifikasi teks keluhan pasien pada sistem ini menggunakan TF-IDF. TF-IDF (*Term Frequency – Inverse Document* Frequency) merupakan metode atau algoritma yang akan digunakan untuk menghitung bobot dari teks keluhan pasien. Contoh data yang digunakan dapat dilihat pada Tabel 3.14.

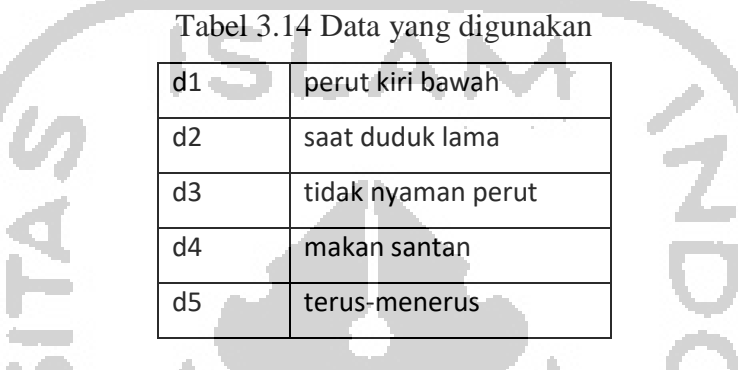

Nilai *term frequency* diberi bobot 1 pada masing-masing kata. Hasil dari *term frequency* dapat dilihat pada Tabel 3.15 dan hasil dari perhitungan tf-idf dalam sistem dapat dilihat pada Gambar 3.8.  $4.11$ 

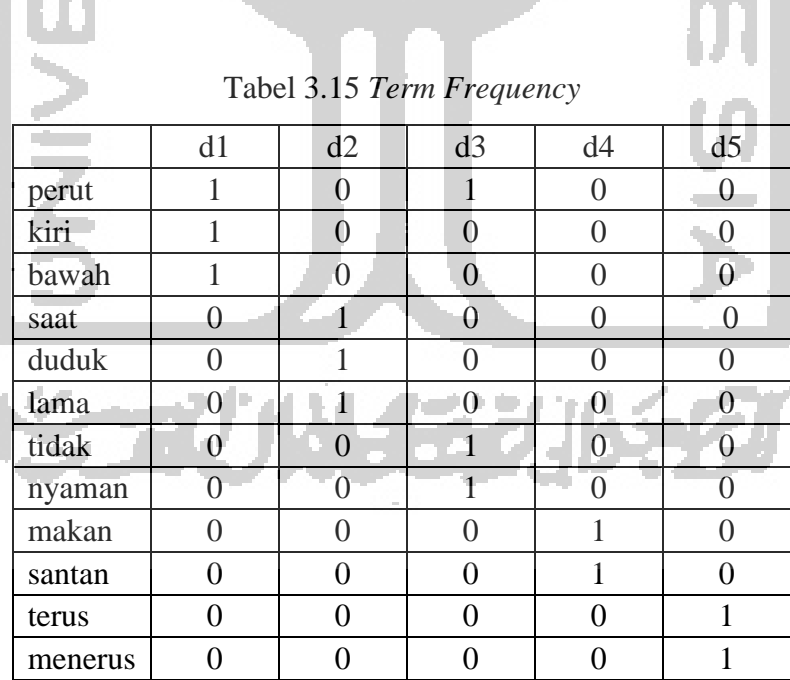

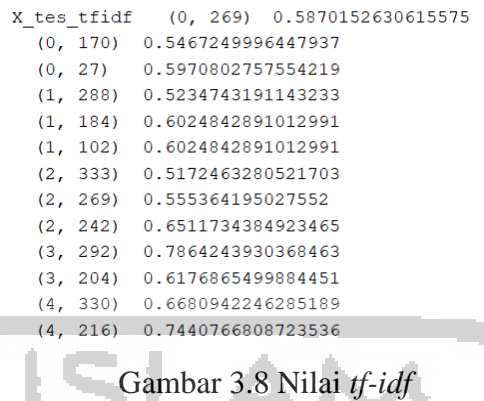

# **3.4.4 Klasifikasi SVM**

Metode yang digunakan untuk klasifikasi teks keluhan pasien pada sistem ini menggunakan proses pembelajaran dari SVM. Setelah teks keluhan pasien tersebut diberi bobot nilai dengan *tf-idf*, maka selanjutnya dilakukan proses untuk mengklasifikasikan teks keluhan pasien tersebut ke dalam sembilan kelas Riwayat Penyakit Sekarang (RPS). *Flowchart* untuk klasifikasi SVM dapat dilihat pada Gambar 3.9.

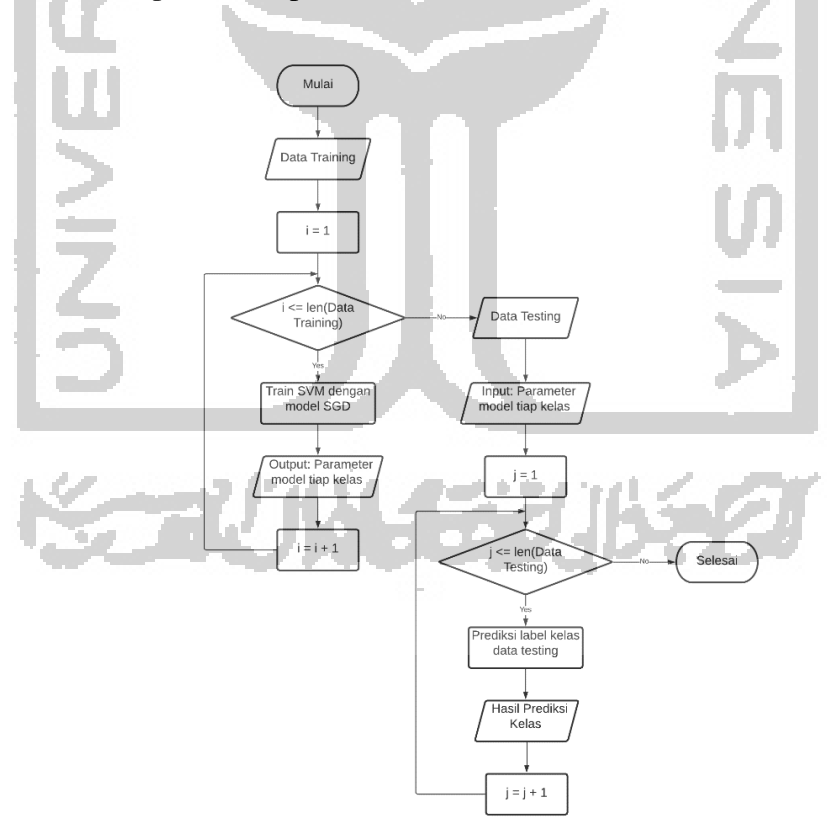

Gambar 3.9 *Flowchart* Klasifikasi SVM

Setiap data *training* dilatih dengan model SGD dan dihitung dengan persamaan 3.1 untuk mendapatkan nilai parameter model dari tiap kelas. SGD (*Stochastic Gradient Descent*) adalah pendekatan sederhana yang efisien untuk pengklasifikasi linear seperti SVM dan mendukung klasifikasi multi-kelas dengan *one vs all*. Parameter model dapat diakses melalui coef\_ dan intercept\_. Coef\_ adalah array bentuk dua dimensi [n\_classes, n\_features] dan intersept\_ adalah array bentuk satu dimensi [n\_classes].

$$
w \leftarrow w - \eta(\alpha \frac{\partial R(w)}{\partial w} + \frac{\partial L(w^{T}x_{i} + b, y_{i})}{\partial w})
$$
\n(3.1)  
\nKeterangan:  
\nW: parameter model bobot (coef<sub>1</sub>)  
\n
$$
\eta : ukuran parameter model
$$
\n
$$
b : parameter model (intercept1)
$$
\nL : fungsi untuk model fit  
\nR : regularisasi *term* untuk kompleksitas model  
\nyi : target ke-i  
\nxi : data ke-i

Setiap data *testing* dimasukkan nilai parameter model dari tiap kelas dan diprediksi dengan nilai maksimum untuk mendapatkan hasil prediksi dari setiap kelas. Hasil penerapan dari klasifikasi SVM dapat dilihat pada Gambar 3.10.

Gambar 3.10 Hasil Penerapan Klasifikasi SVM

### **3.5 Perancangan**

**College College** 

Perancangan sistem dilakukan untuk memudahkan tahap pada implementasi sistem berdasarkan hasil analisis yang dilakukan sebelumnya. Perancangan ini terdiri dari *use case diagram* dan perancangan *interface*.

#### **3.5.1** *Use Case Diagram*

Sistem untuk ekstraksi informasi pada keluhan pasien menggunakan metode statistik memiliki dua aktor yaitu admin dan dokter. Aksi yang dapat dilakukan oleh masing-masing aktor akan dijelaskan melalui *use case diagram* pada Gambar 3.11.

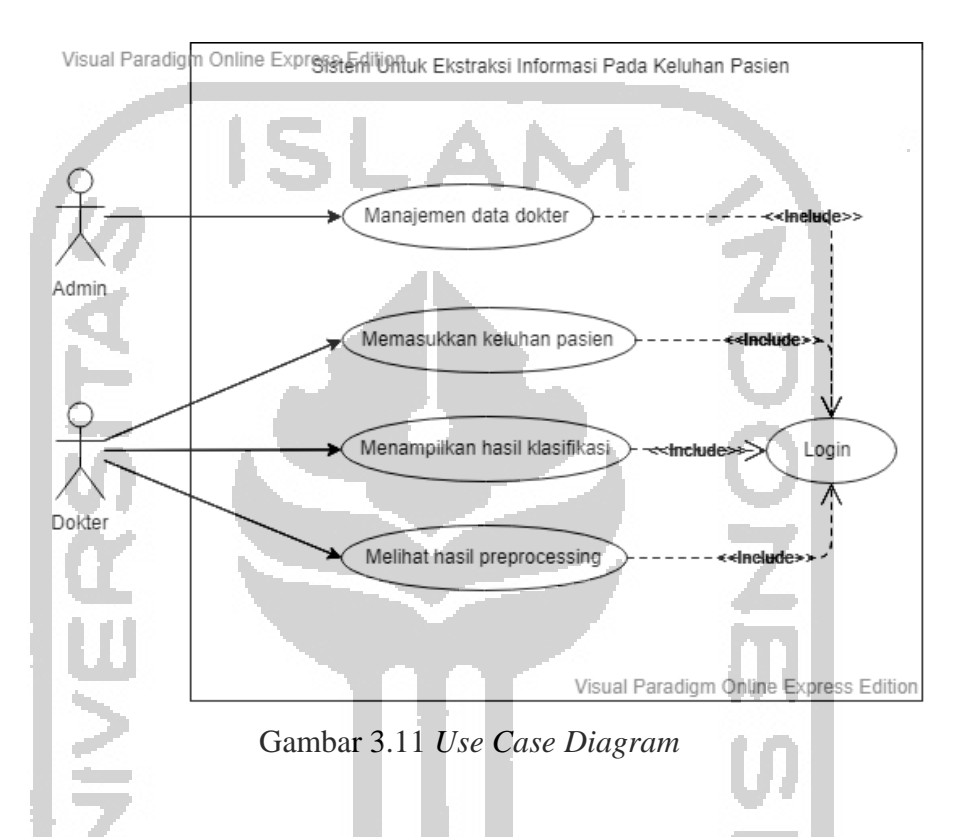

Pada Gambar 3.11, aktor admin dapat melakukan manajemen data dokter meliputi tambah, ubah, dan hapus. Sedangkan aktor dokter dapat memasukkan keluhan pasien, menampilkan hasil klasifikasi, dan melihat hasil *preprocessing*.

# **3.5.2 Perancangan** *Interface*

Perancangan *interface* merupakan gambaran desain tampilan dari sistem yang akan dibangun pada web. Perancangan *interface* terdiri dari tampilan admin dan dokter. Adapun perancangan *interface* pada sistem tersebut dapat dilihat di bawah ini.

a. Halaman *Login* Dokter

Pada halaman *login* dokter, aktor dapat memasukkan *username* dan *password* untuk masuk ke dalam sistem. Adapun rancangan *interface* pada halaman *login* dokter dapat dilihat pada Gambar 3.12.

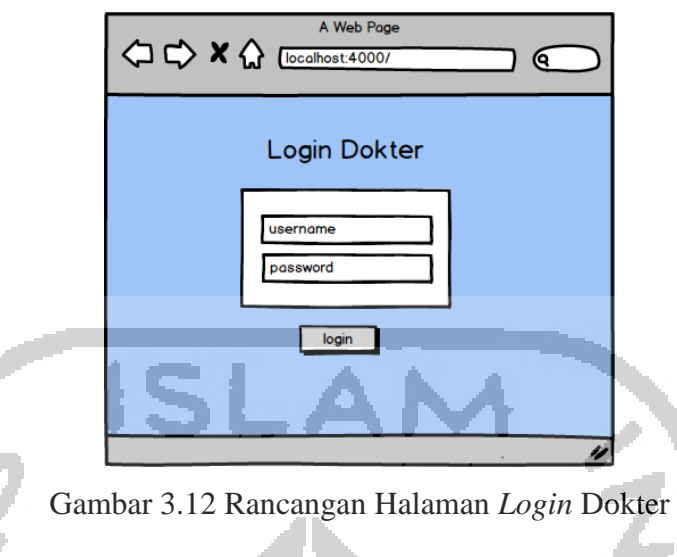

# b. Halaman Dokter

Pada halaman ini, dokter dapat memasukkan keluhan pasien dan melihat hasil klasifikasi dari masukan tersebut pada tabel keluhan pasien. Adapun rancangan *interface* pada halaman dokter dapat dilihat pada Gambar 3.13.

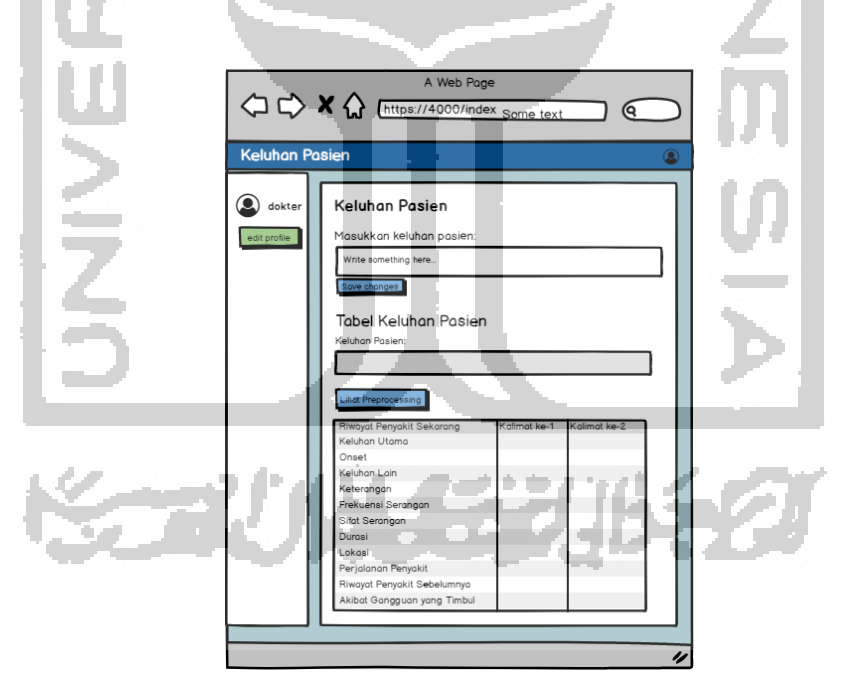

Gambar 3.13 Rancangan Halaman Dokter

# c. Halaman Hasil *Preprocessing*

Pada halaman ini menampilkan hasil dari *preprocessing* apabila aktor memilih tombol lihat *preprocessing*. Adapun rancangan *interface* dari halaman hasil *preprocessing* dapat dilihat pada Gambar 3.14.

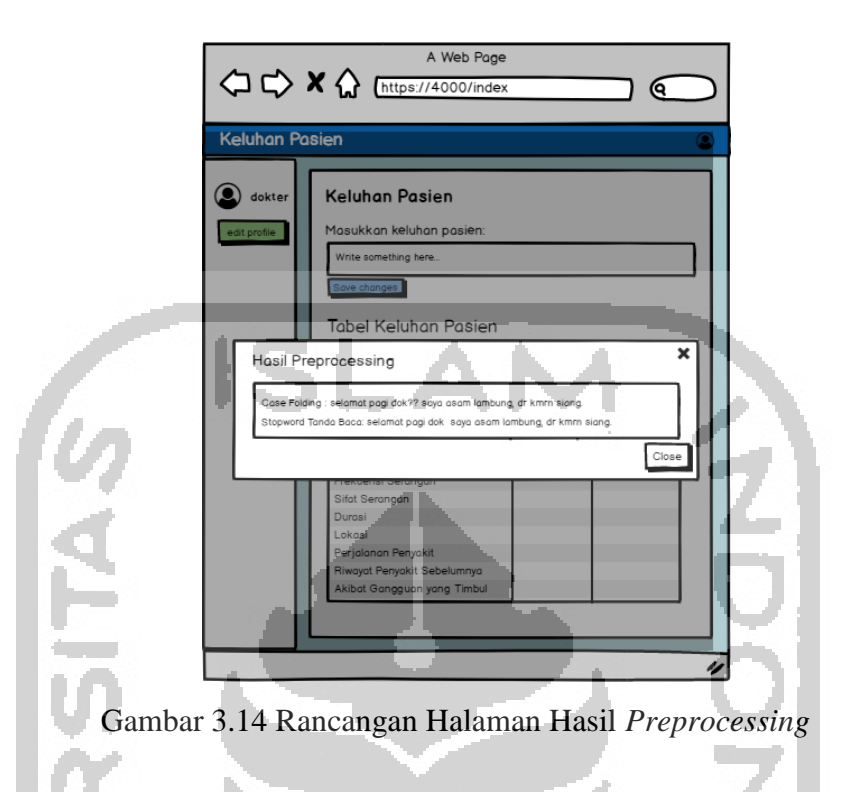

# d. Halaman *Login* Admin

Pada halaman *login* admin, aktor dapat memasukkan *username* dan *password* untuk masuk ke dalam sistem. Adapun rancangan *interface* dari halaman *login* admin dapat dilihat pada Gambar 3.15.

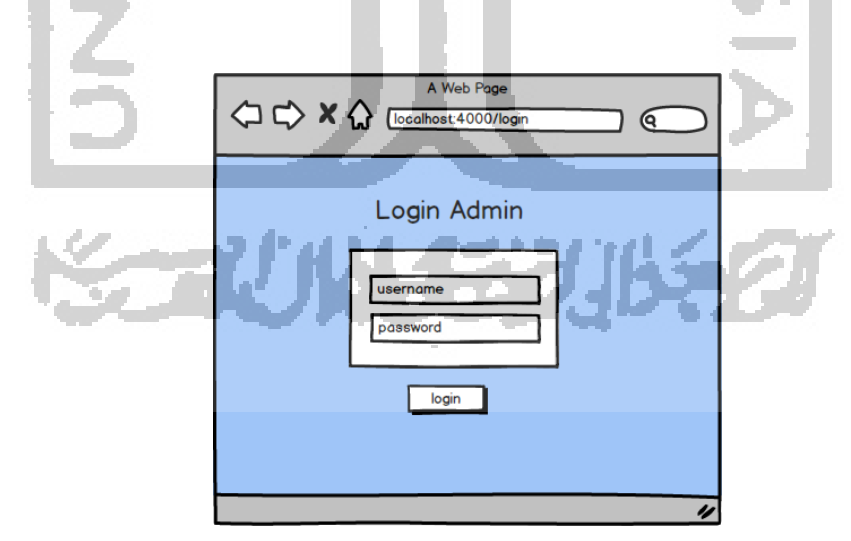

Gambar 3.15 Rancangan Halaman *Login* Admin

### e. Halaman Admin

Pada halaman ini, admin dapat melihat data dokter yang ditampilkan dalam bentuk tabel. Admin juga dapat menambah, mengubah, dan menghapus data dokter. Adapun rancangan *interface* pada halaman admin dapat dilihat pada Gambar 3.16.

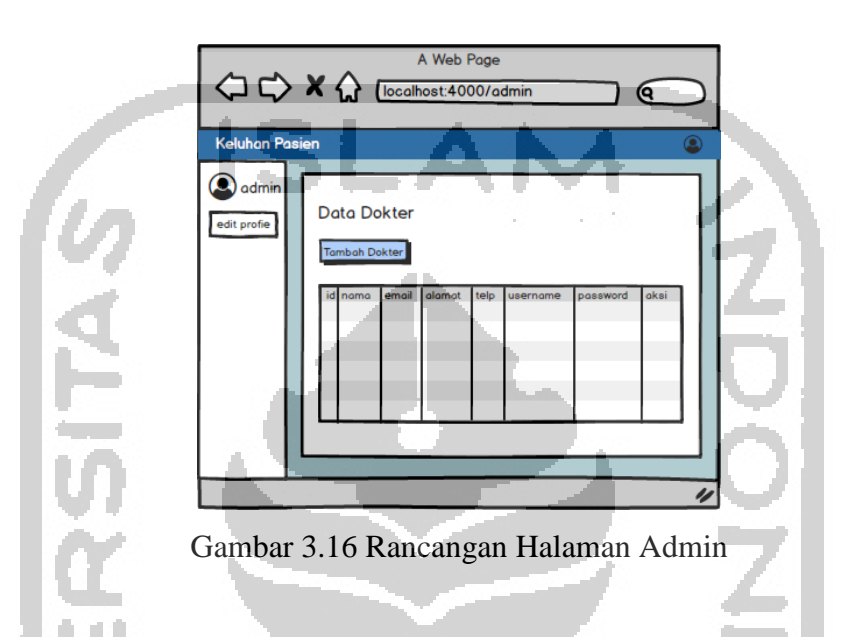

f. Halaman Tambah Dokter

Pada halaman tambah dokter, admin dapat menambahkan data dokter baru dengan menambahkan informasi seperti: nama, email, alamat, nomor telpon, *username* dan *password*. Adapun rancangan *interface* pada halaman tambah dokter dapat dilihat pada Gambar 3.17.

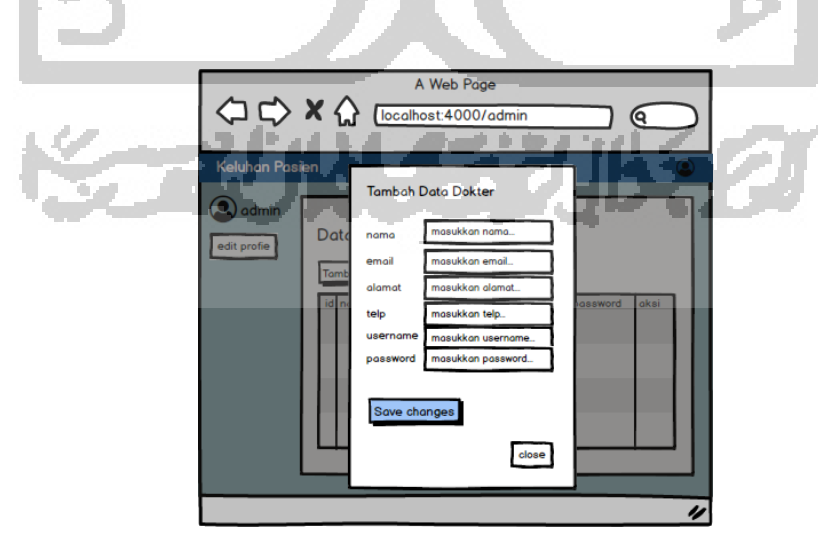

Gambar 3.17 Rancangan Halaman Tambah Dokter

## g. Halaman *Edit* Dokter

Pada halaman *edit* dokter, admin dapat mengubah data dokter seperti: nama, *email*, alamat, nomor telpon, *username* dan *password*. Adapun rancangan *interface* pada halaman *edit* dokter dapat dilihat pada Gambar 3.18.

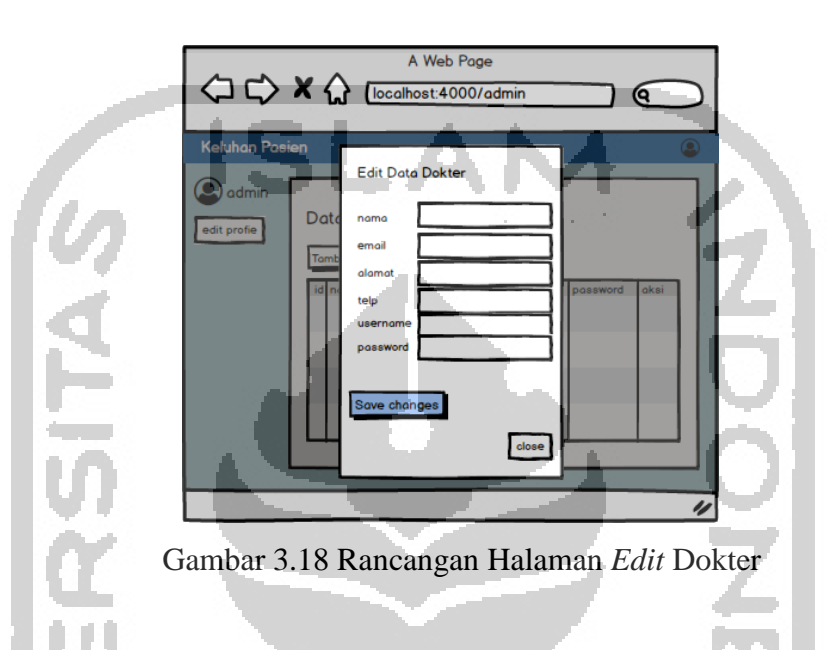

# h. Halaman Hapus Dokter

Pada halaman hapus dokter, admin dapat menghapus data dokter. Adapun rancangan *interface* pada halaman hapus dokter dapat dilihat pada Gambar 3.19.

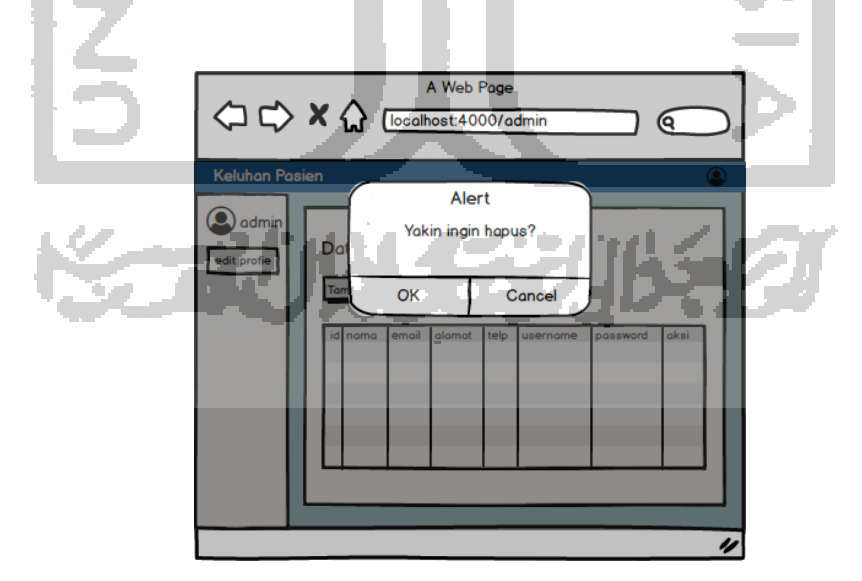

Gambar 3.19 Rancangan Halaman Hapus Dokter

### **3.6 Pembuatan Sistem**

Sistem ini dibangun menggunakan bahasa pemrograman Python dan dijembatani dengan *browser.* Untuk semua proses pada keluhan data pasien dikelola menggunakan *software*  JetBrains PyCharm, di mana proses untuk Python dan *html* dipisah. Untuk memanggil fungsi pada Python agar dapat ditampilkan ke *browse*r menggunakan *web framework* Flask dan Jinja.

### **3.7 Pengujian**

Pengujian ini nantinya akan dilakukan di Klinik Unisia Polifarma UII. Nantinya akan dilakukan perbandingan dari pengklasifikasian yang dilakukan oleh dokter dengan hasil klasifikasi yang dilakukan oleh sistem, sehingga dapat diperoleh tabel perbandingan hasil klasifikasi. Sedangkan pengujian untuk metode SVM menggunakan pengujian *confusion matrix*.

*Confusion matrix* adalah matriks yang sering digunakan untuk mengukur kinerja suatu algoritma klasifikasi. *Confusion matrix* berisi informasi tentang klasifikasi aktual dan prediksi dilakukan dengan klasifikasi sistem yang dievaluasi menggunakan data dalam matriks (Santra & Christy, 2012). *Confusion matrix* dapat dilihat pada Tabel 3.16.

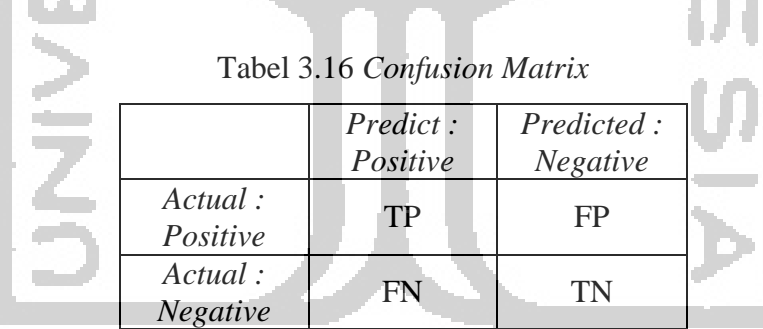

Dari *confusion matrix* tersebut, dapat dihitung nilai *accuracy*, *precision*, *recall*, dan *f1 score* dengan persamaan sebagai berikut:

$$
Accuracy = \frac{TP}{TP + FP + TN + FN} \times 100\% \tag{3.2}
$$
\n
$$
Precision = \frac{TP}{TP + FP} \times 100\% \tag{3.3}
$$
\n
$$
TP + FP \tag{3.3}
$$
\n
$$
Recall = \frac{TP}{TP + FN} \times 100\% \tag{3.4}
$$

$$
F1-score = 2 \times \underbrace{(Precision + Recall)}_{(Precision + Recall)} \times 100\%
$$
 (3.5)

## Keterangan:

 TP (*True Positive*) : data positif yang diprediksi benar sebagai data positif TN (*True Negative*) : data negatif yang diprediksi benar sebagai data data negatif FP (*False Positive*) : data positif yang diprediksi salah sebagai data negatif FN (*False Negative*) : data negatif yang diprediksi salah sebagai data positif

Perbedaan antara *macro average*, *micro average*, dan *weighted average* adalah *macro average* menghitung matriks secara bebas untuk setiap kelas kemudian mengambil rata-ratanya dan *micro average* mengitung matriks rata-rata dengan mengumpulkan kontribusi dari semua kelas. Sedangkan *weigthed average*, akan menghitung rata-rata dengan memperhitungkan bobot pada setiap datanya.

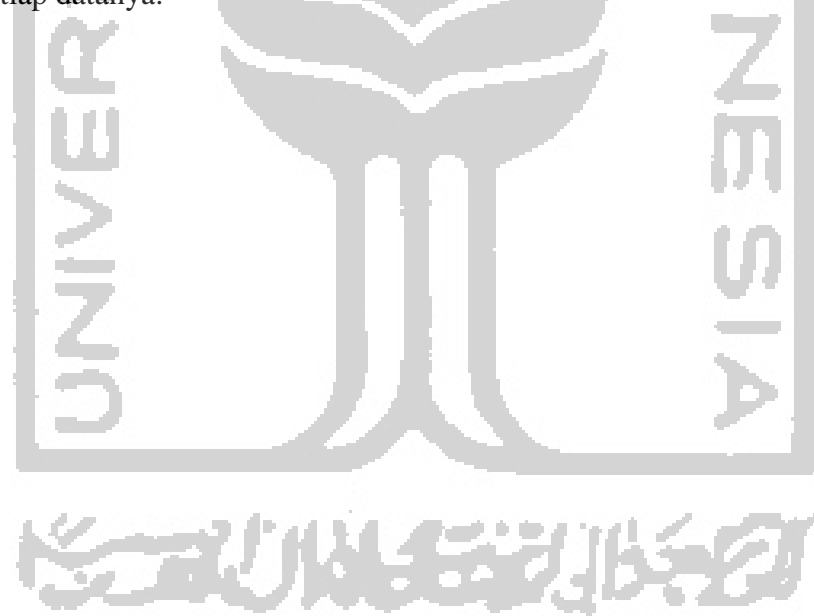